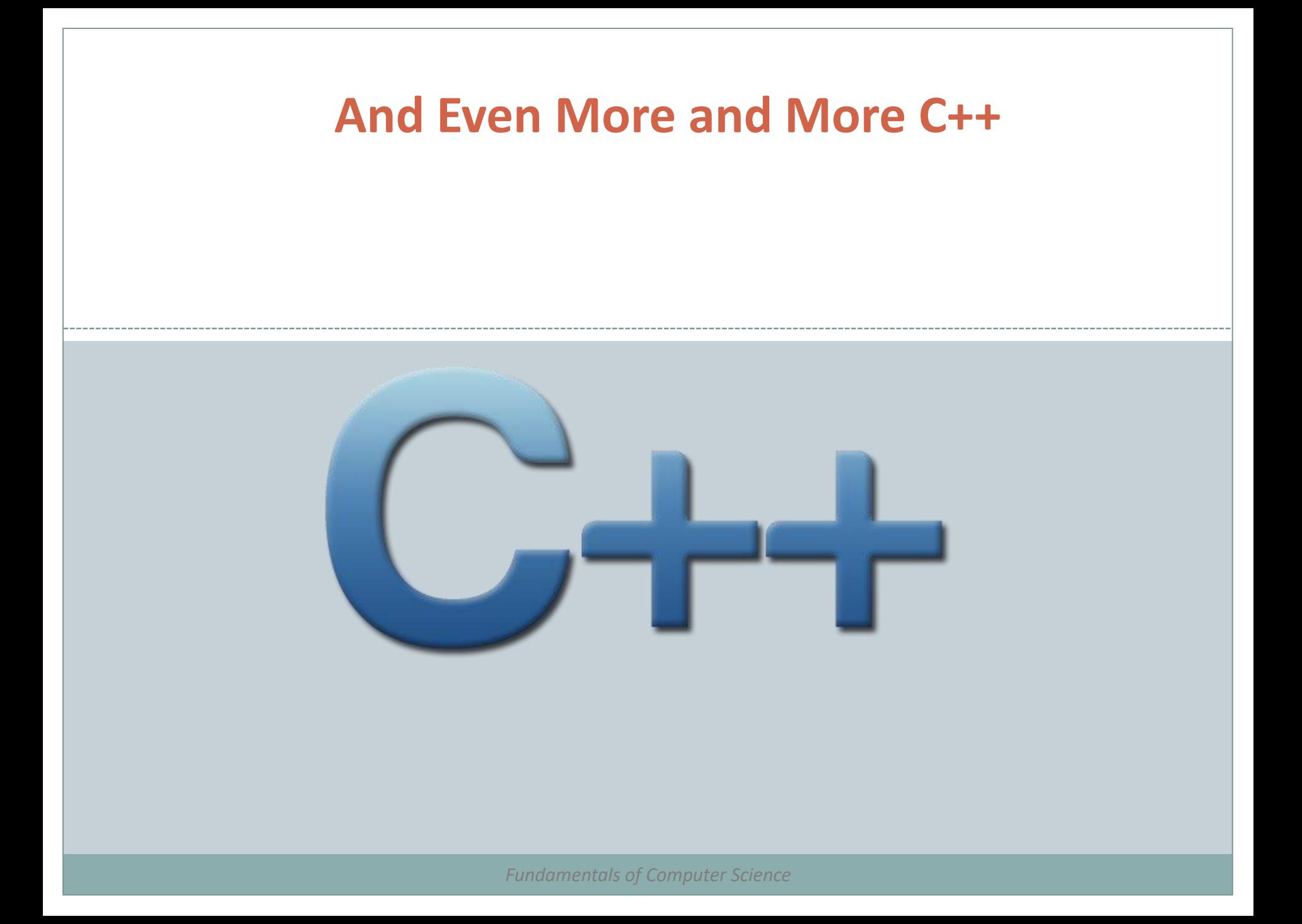

### Outline

- C++ Classes
	- o Friendship
	- o Inheritance
	- Multiple Inheritance
	- Polymorphism
	- Virtual Members
	- Abstract Base Classes
- File Input/Output

# File Input/Output

• We've already done keyboard input and screen output

But that doesn't preserve data

 $\overline{\phantom{a}}$  The Homework.cpp lab assignment is fairly useless since all the entered data goes away when you quit the program

- Just like in Python, we can read from files and write to files
	- **ofstream**: stream used to write to file (output file stream)
	- **ifstream**: stream used to read from a file (input file stream)
	- **fstream**: stream to both read from and write to a file (file stream)

# File Input/Output Example

```
// basic file operations
#include <iostream>
#include <fstream>
using namespace std;
int main () {
  ofstream myfile;
```
myfile.close();

return 0:

myfile.open ("example.txt");

myfile << "Writing this to a file.\n";

[file example.txt] Writing this to a file.

- Declare a file by its operation type
- Open the file
- Perform read/write operations on the file
- Close the file

## Opening a File

#### A file can be opened in different modes:

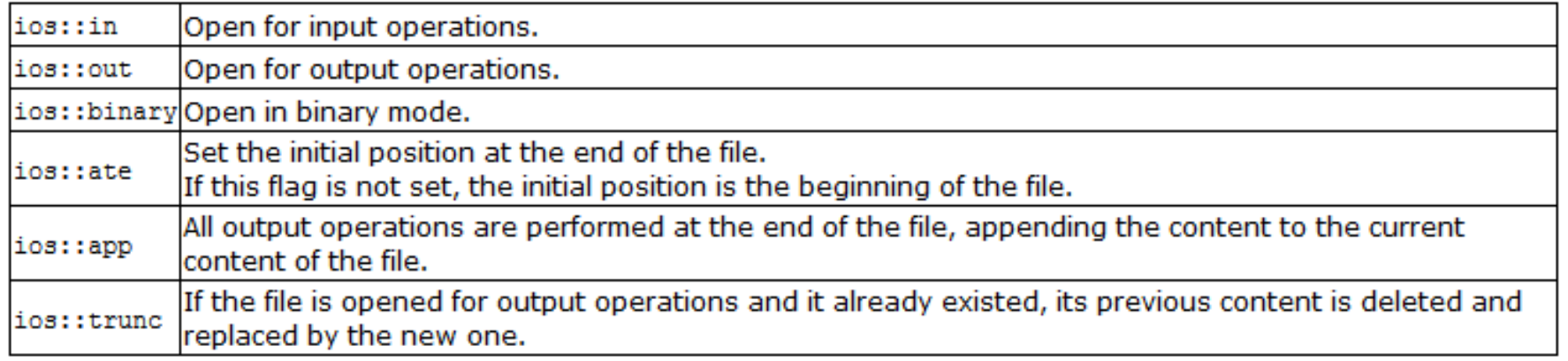

#### • Modes can be combined using the bitwise or operator (|):

ofstream myfile; myfile.open ("example.bin", ios::out | ios::app | ios::binary);

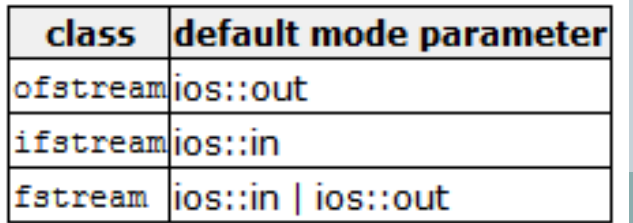

Files

- Can have either text or binary files
- Can create and open file in a single statement:

ofstream myfile ("example.bin", ios::out | ios::app | ios::binary);

• Can then check to see if the file opened successfully:

if (myfile.is open()) {  $/*$  ok, proceed with output  $*/$  }

 After file input/output is complete, should close the file:

myfile.close();

## Moving Around in a File

- All file streams keep track of at least one position in the file
- get and put positions
	- Input streams keep an internal "get" position
		- $\times$  This is where the next data item will be read from
	- Output streams keep an internal "put" position
		- $\times$  This is where the next data item will be written
- tellg() and tellp() are functions that retrieve the position
- seekg() and seekp() allow you to move the position

# Moving Around in a File

#### • Can use absolute positioning or relative positioning

- $\circ$  seekg(position) is absolute it will go to that position
- seekg(offset, direction) is relative it will move "offset" number of positions past "direction"
	- direction can be:

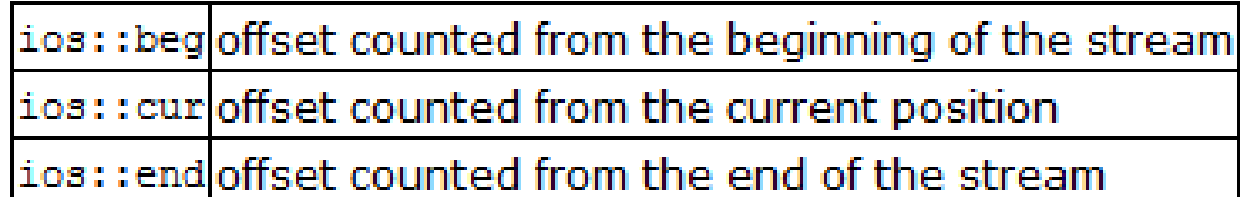

#### Example

```
// obtaining file size
#include <iostream>
#include <fstream>
using namespace std;
int main () {
  streampos begin, end;
  ifstream myfile ("example.bin", ios::binary);
  begin = myfile.tellig();
  myfile.seekg (0, ios::end);
  end = myfile.telly();
  myfile.close();
  cout << "size is: " << (end-begin) << " bytes.\n";
  return 0:
B
```
size is: 40 bytes.

### Binary Files

- We use the >> and << operators to write to text files This is not efficient for binary files
	- Use read and write instead

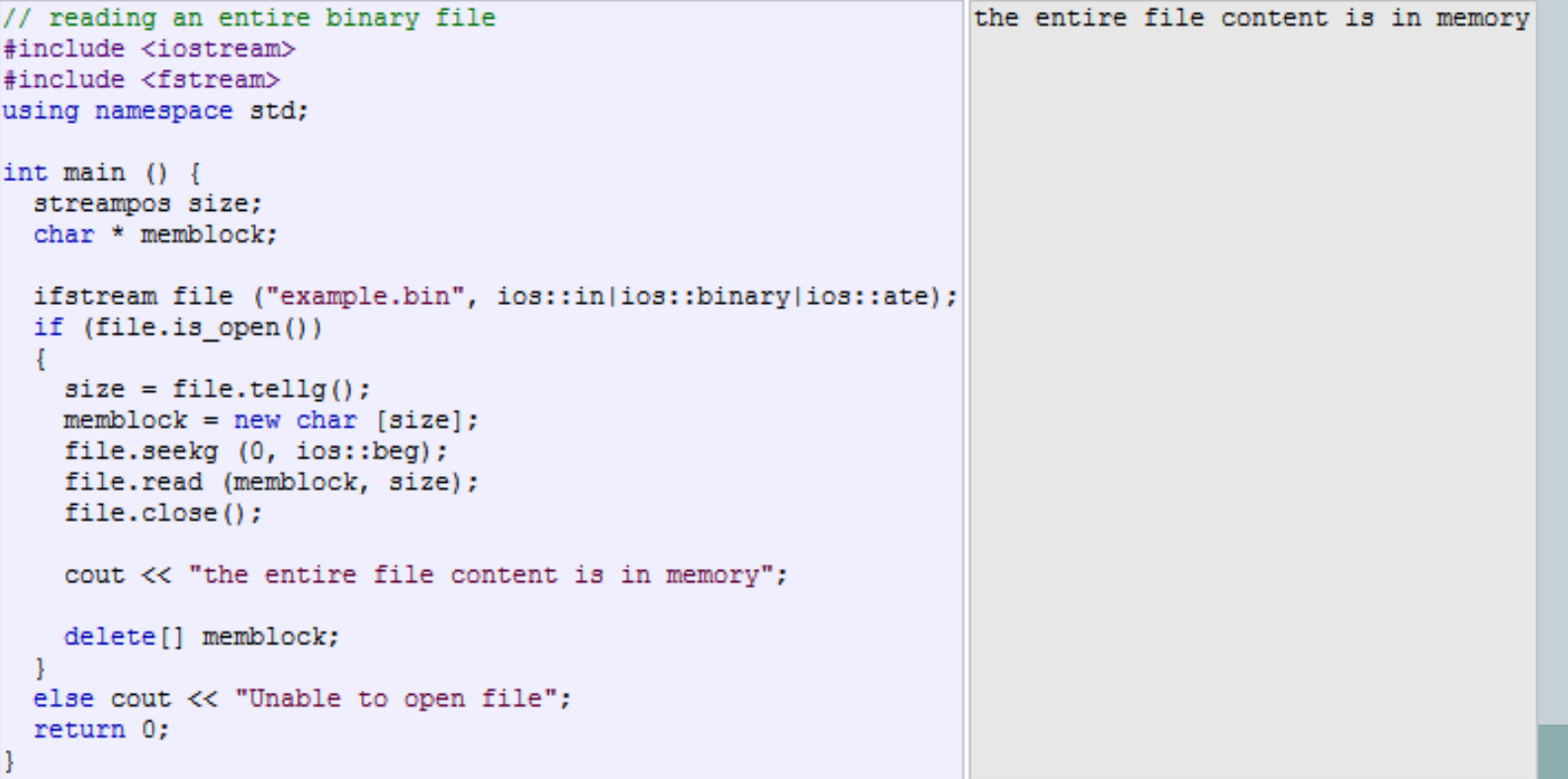

## Buffers and Synchronization

- When we work with files, they are associated with an internal buffer of type streambuf
	- This is so that we don't write to disk for every single piece of data
- When the buffer is flushed, that is when the data is actually written to disk
	- Called synchronization
	- Happens when:
		- $\times$  File is closed by the program
		- When the buffer is full
		- $\times$  Explicitly (you can force a buffer flush with the flush() command)
		- $\times$  Explicitly with sync()

#### Summary

- C++ Classes
	- o Friendship
	- o Inheritance
	- Multiple Inheritance
	- Polymorphism
	- Virtual Members
	- Abstract Base Classes
- File Input/Output

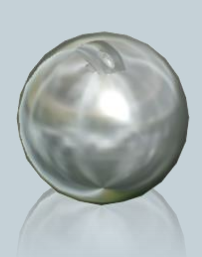